# Socket per TCP: Fondamenti

**TCP Server** 

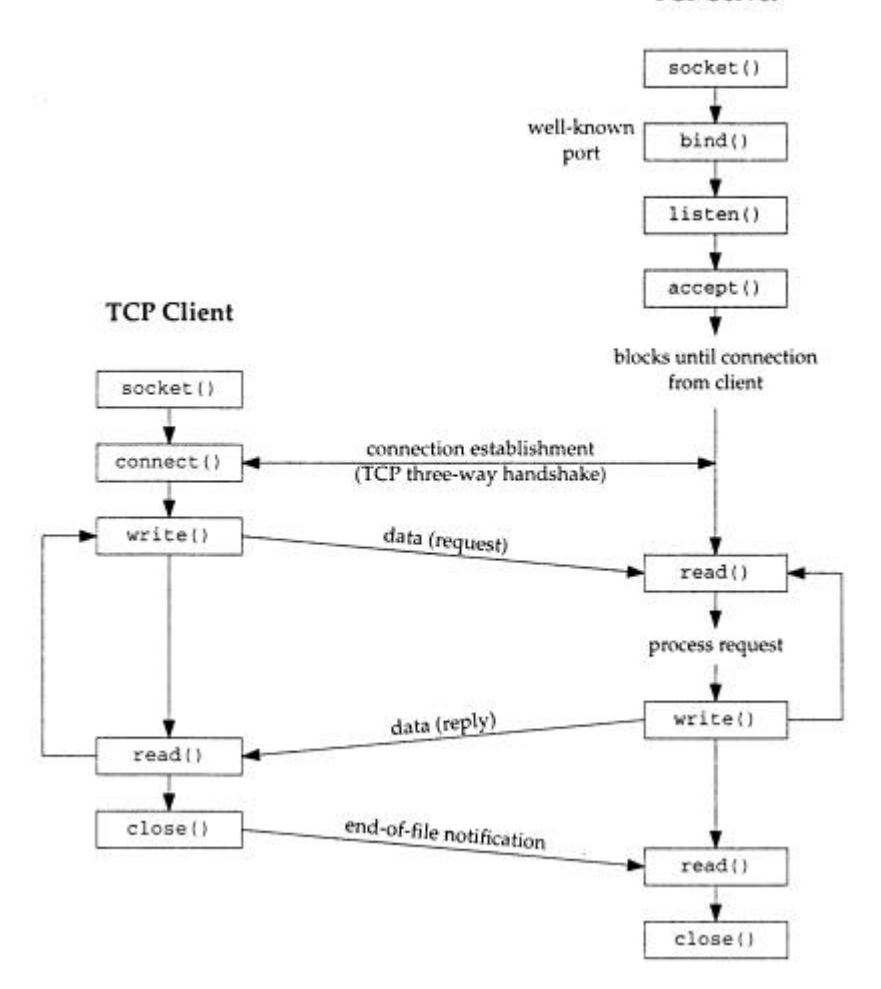

### Network Applications

Molte applicazioni di rete sono formate da due programmi distinti (che lavorano su due diversi host) uno detto server ed uno detto client.

Il server si mette in attesa di una richiesta da servire, il client effettua tale richiesta.

Tipicamente il client comunica con un solo server, mentre un server usualmente comunica con più client contemporaneamente (su connessioni diverse nel caso tcp). Inoltre spesso client e server sono processi utente, mentre i protocolli

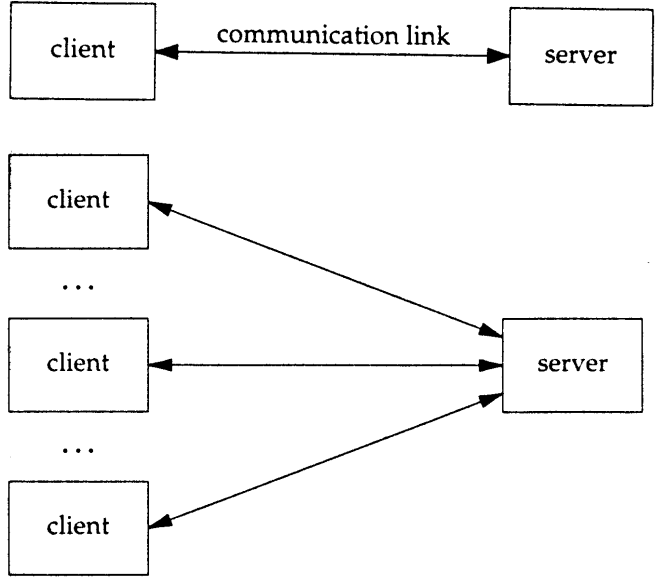

della suite TCP/IP fanno solitamente parte del sistema operativo. Nel seguito faremo riferimento al termine IP nel senso di IPv4.

#### Unix Standards

Posix = Portable Operating System Interface è una famiglia di standard (vedi http://www.pasc.org/standing/sd11.html) sviluppata da IEEE e adottata da ISO. Posix comprende **IEEE Std 1003.1 (1996)** (una raccolta di alcune specifiche precedenti) che contiene al suo interno una parte detta "Part1: System Application Program Interface (API)" che specifica l'interfaccia C per le chiamate di sistema del kernel Unix, relative a processi (fork, exec, signal, timer, user ID, gruppi), files e directory (I/O function), I/O da terminale, password, le estensioni per il realtime, execution scheduling, semaphores, shared memory, clock, message queues. In particolare comprende **IEEE Std 1003.1g: Protocol Independent Interface (PII)** che è lo standard per l'interfaccia di programmazione delle reti, e definisce due standard chiamati **DNI** (**Detailed Network Interfaces**):

1) **DNI/Socket** basato sulle API socket del 4.4BSD, di cui ci occuperemo

2) DNI/XTI, basato sulle specifiche XPG4 del consorzio X/Open

86

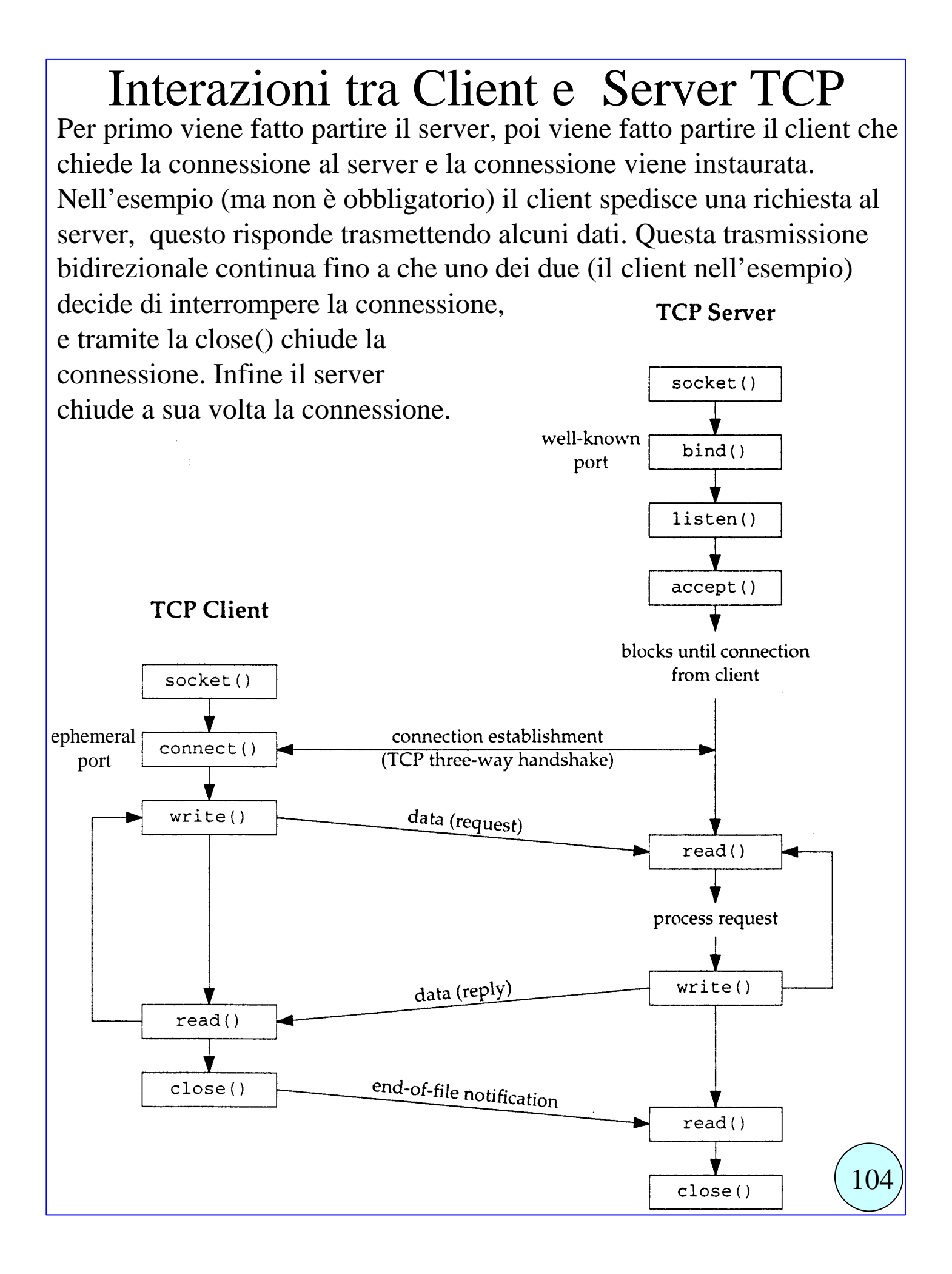

# esempio di trasmissione con TCP

Vediamo un semplice esempio di programma che sfrutta i socket TCP per instaurare una connessione tra un client e un server, trasmettere dal client al server una stringa di caratteri, aspettare che il server modifichi questi caratteri (tranne l'ultimo, lo'\0' che delimita la stringa) shiftandoli di due posizioni (es: 'a' diventa 'c', '2' diventa '4') e li rispedisca indietro così traslati, infine stampare il risultato. Il server è l'host **130.136.2.7**, mentre il client è l'host **137.204.72.49**. Il punto di accesso del servizio di traslazione è la porta TCP 5001.

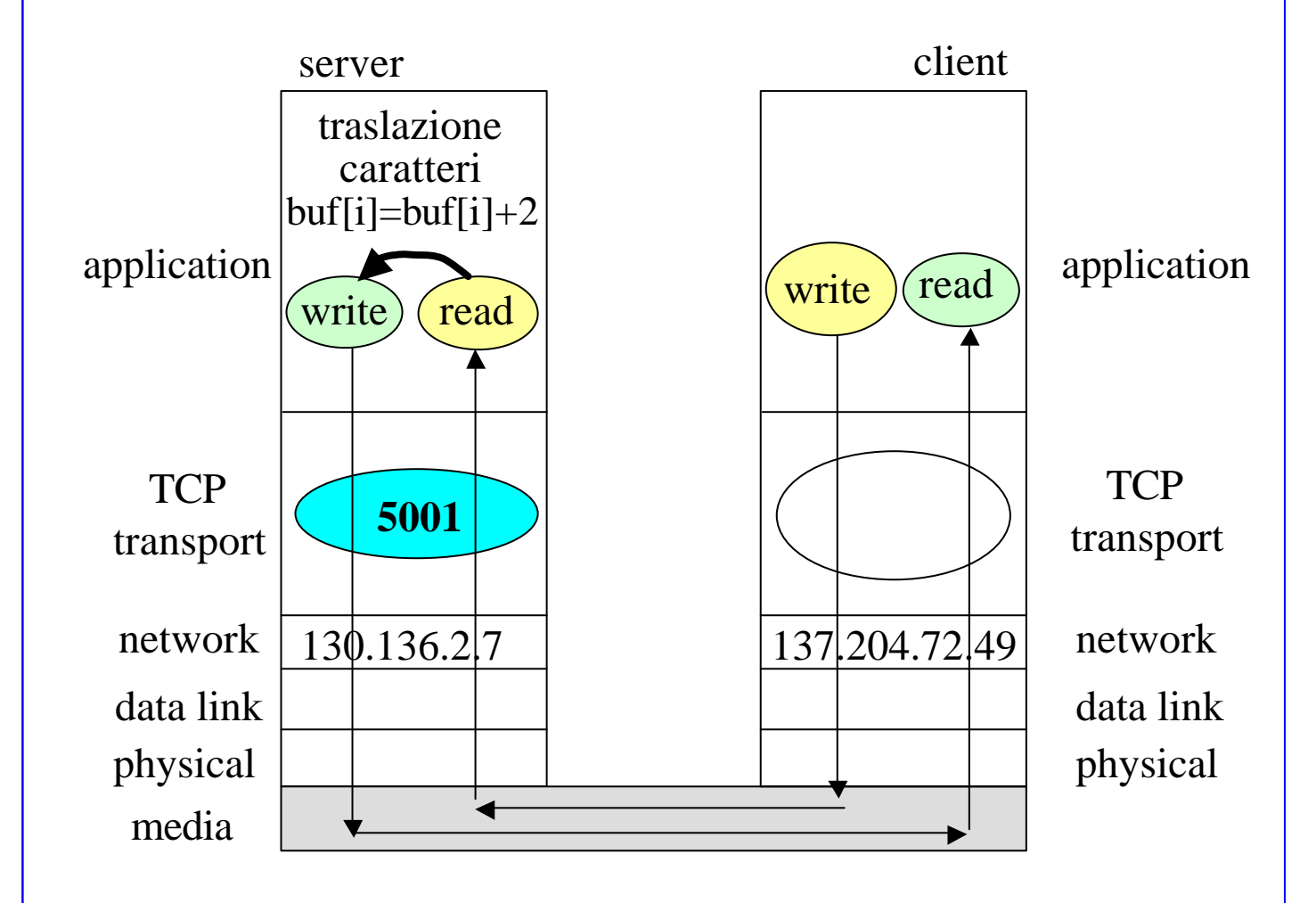

Il codice completo (con la gestione degli errori) dei due programmi che realizzano l'esempio qui mostrato è disponibile allo indirizzo http://www.cs.unibo.it/~ghini/didattica/sistemi3/TCP1/TCP1.html( 114

# server TCP per l'esempio

/\*  $servTCP.c$  eseguito sull'host  $\overline{1}30.136.2.7$  \*/ void main(void) {

**struct sockaddr\_in Local, Client**; short int **local\_port\_number=5001**; char buf[SIZEBUF]; **int sockfd, newsockfd**, n, nread, nwrite, len;

```
/* prende un socket per stream TCP */
sockfd = socket (AF_INET, SOCK_STREAM, 0);
/* collega il socket ad un indirizzo IP locale e una porta TCP locale */
memset ( & Local, 0, sizeof(Local) );
Local.sin_family = AF_INET;
Local.sin_addr.s_addr = htonl(INADDR_ANY);
Local.sin_port = htons(local_port_number);
bind ( sockfd, (struct sockaddr*) &Local, sizeof(Local));
\frac{1}{2} accetta max 10 richieste simultanee di inizio conness., da adesso \frac{1}{2}listen(sockfd, 10 );
/* accetta la prima conness. creando un nuovo socket per la conness. */
newsockfd = accept(sockfd, (struct sockaddr*) &Cli, &len);
/* riceve la stringa dal client */
nread=0;
while( (n=read(newsockfd, &(buf[nread]), MAXSIZE )) >0) {
  nread+=n;
   if(buf[nread-1]==\sqrt{0}) break; /* fine stringa */
   }
/* converte i caratteri della stringa */
for( n=0; n<nread -1; n++) buf[n] = but[n]+2;/* spedisce la stringa traslata al client */
nwrite=0;
while((n=write ( newsockfd, &(buf[nwrite]),nread-nwrite)) >0 )
   nwrite+=n;
/* chiude i socket */
close(newsocketfd); close(socketfd);
}
                                                                   115
```
# client TCP per l'esempio

```
/* cliTCP.c eseguito sull'host 137.204.72.49 */
void main(void) {
struct sockaddr_in Local, Serv; short int remote_port_number=5001;
char msg[]="012345ABCD"; int sockfd, n, nread, nwrite
/* prende un socket per stream TCP */
sockfd = socket (AF_INET, SOCK_STREAM, 0);
/* collega il socket senza specificare indirizzo IP e porta TCP locali */
memset ( &Local, 0, sizeof(Local) );
Local.sin_family = AF_INET;
Local.sin addr.s addr = htonl(INADDR ANY);
Local.sin port = htons(0);
bind ( sockfd, (struct sockaddr*) &Local, sizeof(Local));
/* specifica l'indirizzo del server, e chiede la connessione */
memset ( &Serv, 0, sizeof(Serv) );
Serv.sin_family = AF_INET;
Serv.sin_addr.s_addr = inet_addr ( string_remote_ip_address);
Serv.sin_port = htons(remote_port_number);
connect ( sockfd, (struct sockaddr*) &Serv, sizeof(Serv));
/* spedisce la stringa al server */
len = strlen(msg) + 1; nwrite=0;
while((len>nwrite)&&(n=write(sockfd,&(msg[nwrite]),len-nwrite >0))
  nwrite+=n;
nread=0; /* riceve la stringa traslata dal server */
while( (n=read(sockfd, &(msg[nread]), MAXSIZE )) >0) {
  nread+=n;
  if(buf[nread-1]=='\0') break; /* fine stringa */
   }
printf("%s\n", msg); /* stampa la stringa traslata */
/* chiude i socket e termina*/
close(sockfd);
}
                                                                116
```
#### Socket Address Structures (1)

Cominciamo la descrizione delle Socket API (Application program Interface) dalla descrizione delle **strutture usate per trasferire indirizzi** dall'applicazione al kernel (nelle funzioni bind, connect, sendto) e dal kernel alle applicazioni (nelle funzioni accept, recvfrom, getsockname e getpeername).

• I dati definiti per Posix.1g sono quelli della seguente tabella:

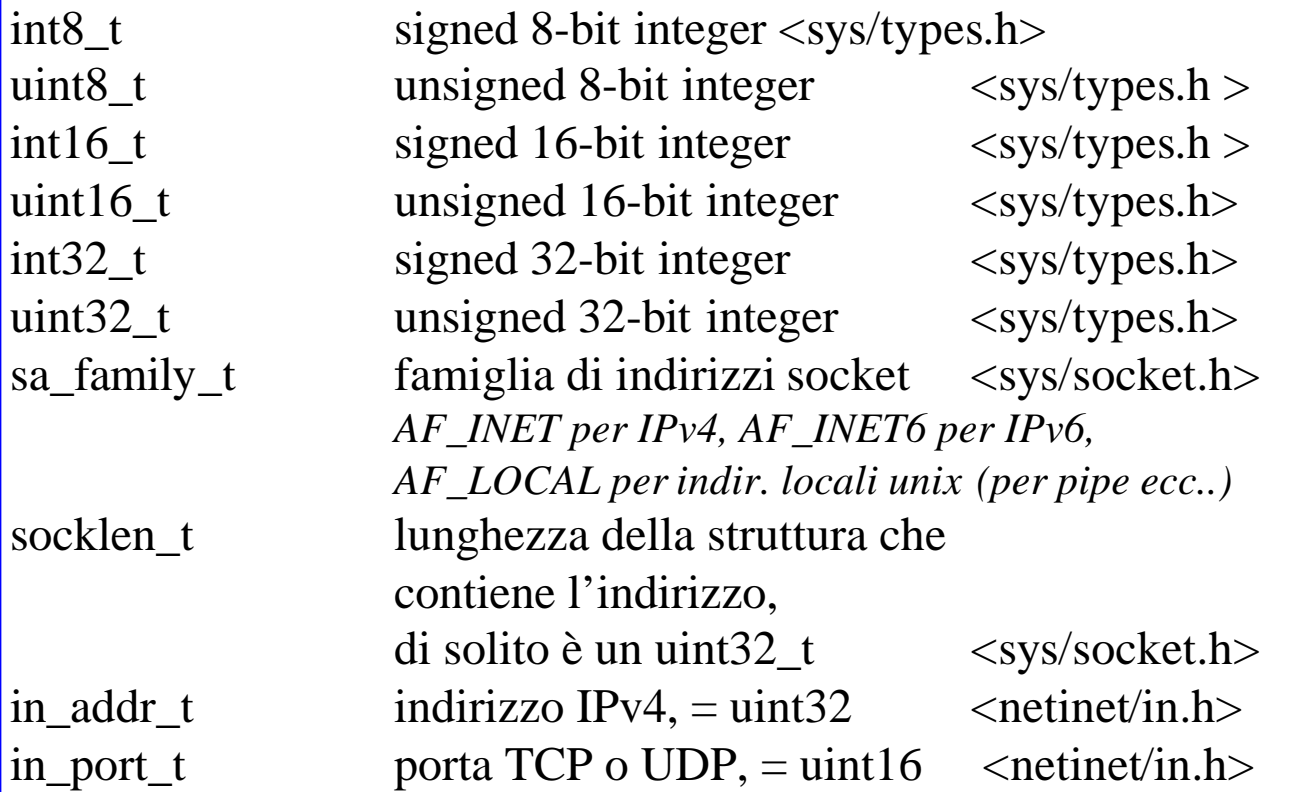

• Poichè i socket devono fornire un'interfaccia per diverse famiglie di protocolli (IPv4, IPv6 e Unix), e poichè tali strutture vengono passate per puntatore, le funzioni di libreria presentano un argomento che è il **puntatore alla generica struttura** (**struct sockaddr\***), ma essendo diversa la struttura passata a seconda della famiglia di indirizzi usata, l'argomento passato deve essere convertito mediante il cast alla struttura (struct sockaddr\*), ad es:

**struct sockaddr in server**; /\* IPv4 socket address structure \*/ memset ( &server, 0, sizeof(server) ); /\* azzero tutta la struttura \*/ ... riempimento dei dati della struttura server ...

bind ( socketfd, **(struct sockaddr \*)&server**, sizeof(server) );

```
La generica struttura dell'indirizzo è dunque cosi definita:
struct sockaddr {
    uint8_t sa_len;
    sa_family_t sa_family;
    char sa_data[14];
    };
La famiglia di indirizzi Ipv4 (sa_family=AF_INET) usa la struttura:
struct sockaddr_in {
 uint8 t sin len; /* lunghezza struttura */
 sa\_family_t sin_family; /* = AF_INET */
 in_port_t sin_port; /*16-bit TCP UDP port, network byte ordered */
 struct in_addr sin_addr; /* 32-bit IPv4 address, network byte ordered */
 char sin zero[8]; /* unused */
};
con
struct in_addr { \frac{1}{2} /* e' una struttura per ragioni storiche */
    in_addr_t s_addr ; /* 32-bit IPv4 address network byte ordered */
    };
           Socket Address Structures (2)
```
• sa\_len e sa\_family si sovrappongono perfettamente a sin\_len e sin\_family rispettivamente, permettendo di leggere la costante di tipo sa\_family\_t e di capire che tipo di struttura si sta utilizzando. • il campo sin\_len non è richiesto espressamente da Posix.1g, e anche quando è presente non è necessario settarlo, se non per applicazioni di routing, in quanto le principali funzioni in cui si passano indirizzi prevedono già un argomento in cui si passa (o riceve) la lunghezza della

struttura indirizzo.

• Il campo sin\_zero non è usato, ma va sempre settato tutto a zero prima di passare una struttura che lo contiene. Di più, **per convenzione, bisogna sempre settare TUTTA la struttura indirizzo tutta a zero prima di riempire i vari campi, usando la funzione memset().** • **memset ( &server, 0, sizeof(server) );** 97

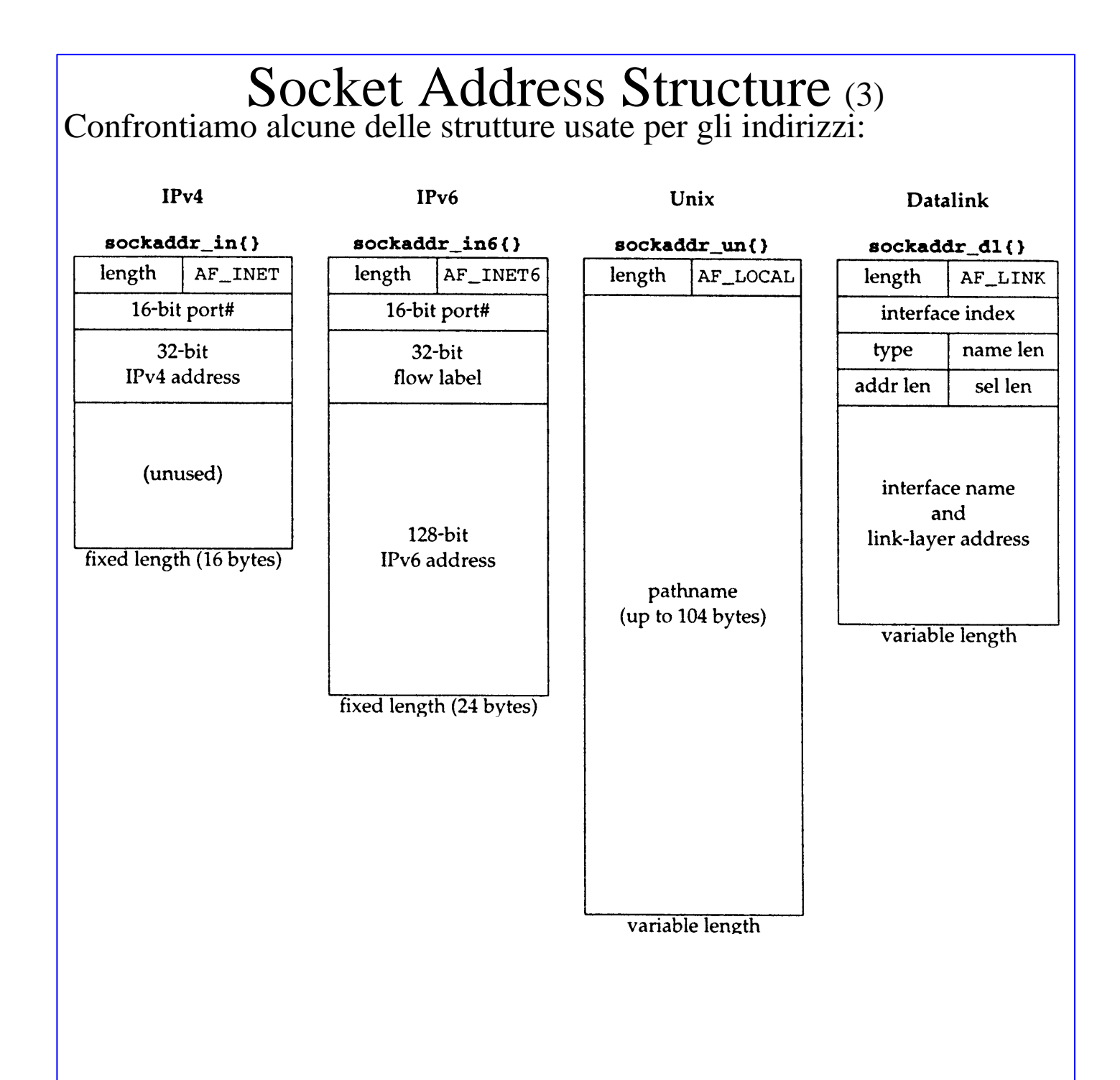

### Funzioni di Ordinamento dei Byte

Poichè alcuni campi delle strutture di indirizzo (i numeri di porta o gli indirizzi IPv4 ad esempio) devono essere memorizzati secondo l'ordine per i bytes stabilito per la rete (network byte order), prima di assegnare alla struttura un valore di porta (16-bit) o un indirizzo IPv4 (32-bit) è necessario convertirlo dall'ordine dei byte per l'host all'ordine per la rete, utilizzando delle funzioni di conversione, i cui prototipi sono definiti nell'include <netinet/in.h>:

uint16\_t **htons** (uint16\_t host16bitvalue); /\* Host TO Network Short \*/ uint32\_t **htonl** (uint32\_t host32bitvalue); /\* Host TO Network Long \*/

Viceversa, per convertire il valore di una porta o di un indirizzo IPv4, preso da una struttura di indirizzo, in un valore intero secondo l'ordinamento dell'host si devono utilizzare le funzioni:

uint16 t **ntohs** (uint16 t net16bitvalue); /\* Network TO Host Short \*/ uint32\_t **ntohl** (uint32\_t net32bitvalue); /\* Network TO Host Long \*/

Se l'ordinamento dell'host è corrispondente all'ordinamento di rete, queste funzioni sono implementate con delle macro nulle, cioè non modificano il dato.

#### Funzioni di Manipolazione dei Byte

Vediamo solo le funzioni portabili ovunque perche sono ANSI C. void \***memset** (void \*dest, int c, size\_t n\_bytes);

setta al valore c un numero len di byte a partire da dest void \*memcpy (void \*dest, const void \*src, size\_t n\_bytes);

copia n\_bytes byte da src a dest, problemi se c'e' sovrapposizione, nel caso usare memmove. Resituisce dest.

void \***memcmp** (const void ptr1, const void \*ptr2, size\_t n\_bytes); confronta due vettori di n\_bytes ciascuno, restituisce 0 se sono uguali, diverso da zero se diversi.

#### Funzioni di Conversione di Indirizzi IP dalla forma dotted-decimal ASCII string alla forma 32-bit network byte ordered

Queste funzioni sono definite in <arpa/inet.h> Le funzioni **inet\_aton** e **inet\_addr** convertono gli indirizzi IP da una forma di stringa di caratteri ASCII decimali separati da punti del tipo "255.255.255.255", nella forma di interi a 32-bit ordinati secondo l'ordinamento di rete.

int **inet aton** (const char \*str, struct in addr \*addrptr); scrive nella locazione puntata da addrptr il valore a 32-bit, nell'ordine di rete, ottenuto dalla conversione della stringa zeroterminata puntata da str. Restituisce zero in caso di errore, 1 se tutto va bene.

in addr t inet addr (const char \*str); **NON VA USATA** restituisce il valore a 32-bit, nell'ordine di rete, ottenuto dalla conversione della stringa zero-terminata puntata da str. In caso di errori restituisce INADDR\_NONE, e questo è un casino, perchè INADDR\_NONE è un intero a 32 bit di tutti 1, che sarebbe ottenuto come risultato della chiamata di inet\_addr passandogli la stringa "255.255.255.255" che è l'indirizzo valido di broadcast. **Per evitare confusione non deve essere usata.**

Infine c'e' una funzione che effettua la conversione inversa, da interi a 32-bit network ordered verso stringhe ASCII decimali separate da punti. char \***inet\_ntoa** (struct in\_addr addr);

scrive in una locazione di memoria statica (di cui restituisce un puntatore) la stringa ASCII null-terminata di caratteri decimali separati da punti corrispondeni all'indirizzo IP a 32-bit, nell'ordine di rete, contenuto nella struttura addr (che stranamente non è un puntatore). Occhio, questa funzione non è rientrante, perchè memorizza il risultato in una locazione statica. 100

## funzione **socket**()

La prima azione per fare dell'I/O da rete è la chiamata alla funziona socket() specificando il tipo di protocollo di comunicazione da utilizzare (TCP con IPv4, UDP con IPv6, Unix domain stream protocol per usare le pipe).

#include <sys/socket.h>

int **socket** (int family, int type, int protocol);

restituisce un descrittore di socket maggiore o uguale a zero, oppure -1 in caso di errore, e setta errno.

L'argomento family specifica la famiglia di protocolli da utilizzare.

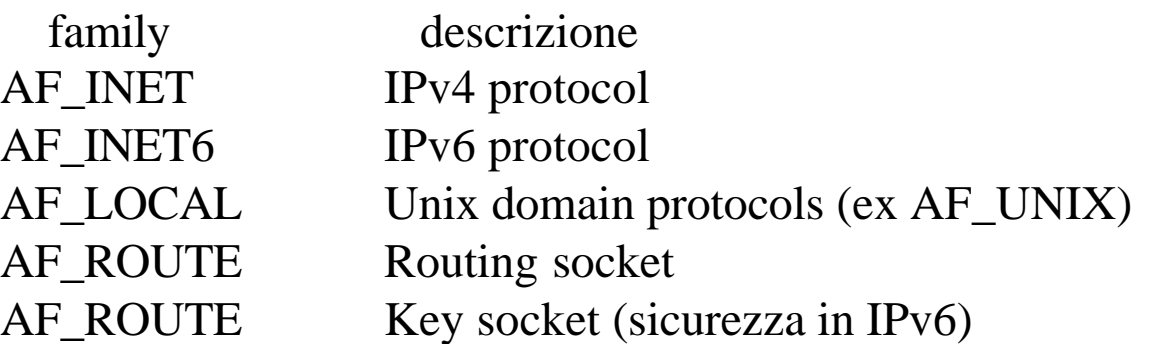

L'argomento type specifica quale tipo di protocollo vogliamo utilizzare all'interno della famiglia di protocolli specificata da family.

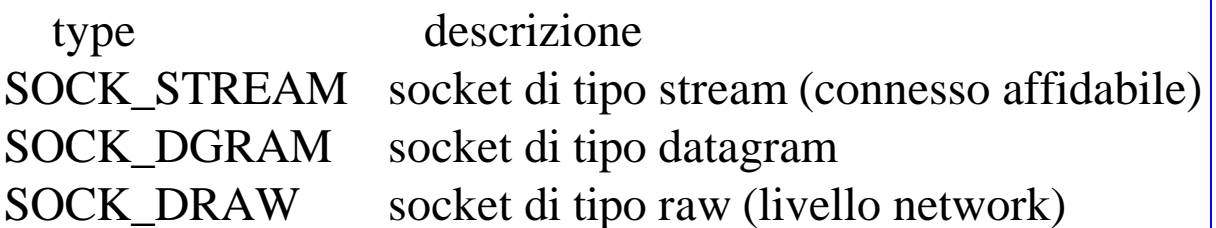

L'argomento protocol di solito è settato a 0, tranne che nel caso dei socket raw.

Non tutte le combinazioni di family e type sono valide. Quelle valide selezionano un protocollo che verrà utilizzato.

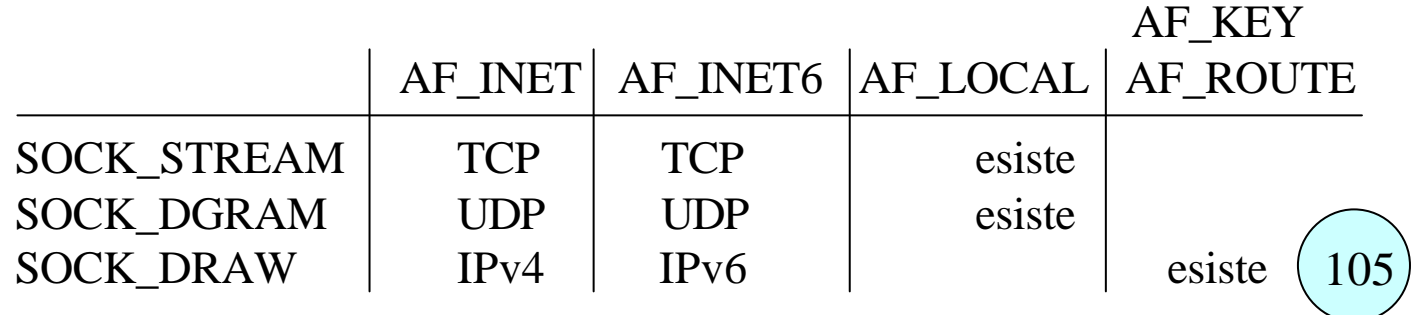

### funzione **connect**()

La funzione connect() è usata dal client TCP per stabilire la connessione con un server TCP.

#include <sys/socket.h>

int **connect** (int socketfd, const struct sockaddr \*servaddr, socklen t addrlen);

restituisce 0 se la connessione viene stabilita, -1 in caso di errore.

• L'argomento **socketfd** è un descrittore socket ottenuto da una chiamata alla funzione socket().

• L'argomento **servaddr** come visto in precedenza è in realtà per IPv4 un puntatore alla struttura sockaddr\_in, e **deve specificare l'indirizzo IP e il numero di porta del server da connettere**.

• L'argomento **addrlen** specifica la dimensione della struttura dati che contiene l'indirizzo del server servaddr, viene di solito assegnata mediante la sizeof(servaddr).

• Il client non deve di solito specificare il proprio indirizzo IP e la propria porta, perchè queste informazioni non servono a nessuno. Quindi può chiedere al sistema operativo di assegnargli una porta TCP qualsiasi, e come indirizzo IP l'indirizzo della sua interfaccia di rete, o dell'interfaccia di rete usata se ne ha più di una. Quindi NON SERVE la chiamata alla bind() prima della connect().

• Nel caso di connessione TCP la connect inizia il protocollo three way handshake spedendo un segmento SYN. La funzione termina o quando la connessione è stabilita o in caso di errore.

• In caso di errore la connect restituisce -1 e la variabile errno è settata a:

- ETIMEDOUT nessuna risposta al segmento SYN
- ECONNREFUSED il server risponde con un segmento RST (reset) ad indicare che nessun processo server è in attesa (stato LISTEN) su quella porta

106

- EHOSTUNREACH o ENETUNREACH host non raggiungibile
- ed altri ancora.

# funzione **bind**() (1)

**La funzione bind() collega al socket un indirizzo locale**. Per TCP e UDP ciò significa assegnare un indirizzo IP ed una porta a 16-bit. #include <sys/socket.h>

int **bind** (int sockfd, const struct sockaddr \*myaddr, socklen\_t addrlen); restituisce 0 se tutto OK, -1 in caso di errore.

- L'argomento **sockfd** è un descrittore ottenuto da una socket().
- L'argomento **myaddr** è un puntatore alla struttura sockaddr\_in, e specifica l'eventuale indirizzo IP **locale** e l'eventuale numero di porta **locale** a cui il sistema operativo deve collegare il socket.
- L'argomento **addrlen** specifica la dimensione della struttura myaddr.
- L'applicazione può collegarsi o no ad una porta.
	- Di solito il server si collega ad una porta nota (well know port). Fa eccezione il meccanismo delle RPC.
	- I client di solito non si collegano ad una porta con la bind.
	- In caso non venga effettuato il collegamento con una porta, il kernel effettua autonomamente il collegamento con una porta qualsiasi (ephemeral port) al momento della connect (per il client) o della listen (per il server).
- L'applicazione può specificare (con la bind) per il socket un indirizzo IP di un'interfaccia dell'host stesso.
	- Per un TCP client ciò significa assegnare il source IP address che verrà inserito negli IP datagram, spediti dal socket.
	- Per un TCP server ciò significa che verranno accettate solo le connessioni per i client che chiedono di connettersi proprio a quell'IP address.
	- Se il TCP client non fa la bind() o non specifica un IP address nella bind(), il kernel sceglie come source IP address, nel momento in cui il socket si connette, quello della interfaccia di rete usata.
	- Se il server non fa il bind con un IP address, il kernel assegna al socket come indirizzo IP locale quello contenuto nell'IP destination address del datagram IP che contiene il SYN segment ricevuto $\left( \frac{107}{107} \right)$

# funzione **bind**() (2)

Chiamando la bind() si può specificare o no l'indirizzp IP e la porta, assegnando valori ai due campi **sin\_addr** e **sin\_port** della struttura sockaddr\_in passata alla bind come secondo argomento.

A seconda del valore otteniamo risultati diversi, che sono qui elencati, nella tabella che si riferisce solo al caso:

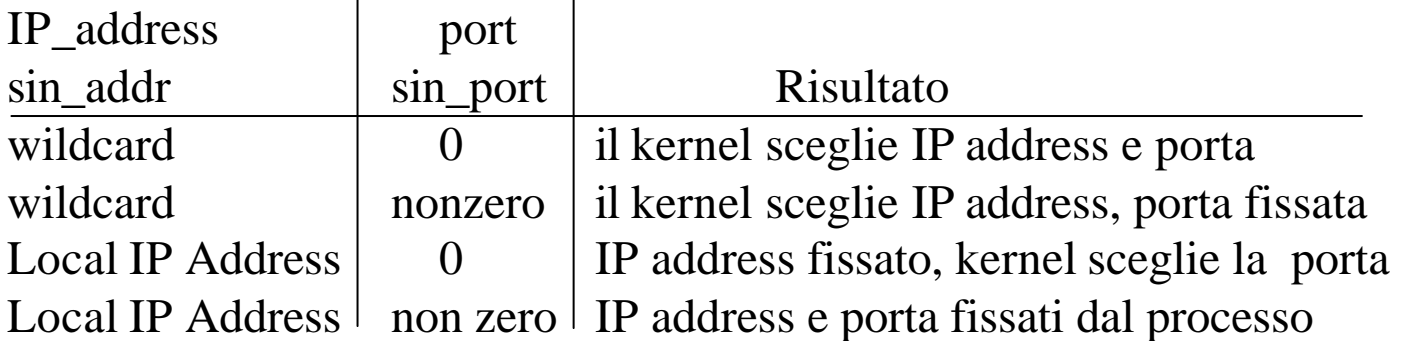

Specificando il numero di porta 0 il kernel sceglie collega il socket ad un numero di porta temporaneo nel momento in cui la bind() è chiamata.

Specificando la wildcard (mediante la costante **INADDR\_ANY** per IPv4) il kernel non sceglie l'indirizzo IP locale fino a che o il socket è connesso (se TCP) o viene inviato il primo datagram per quel socket (se UDP).

```
L'assegnazione viene fatta con le istruzioni:
struct sockaddr in localaddr;
localaddr.sin_addr.s_addr = htonl(INADDR_ANY);
localaddr.sin_port = htons(port_number);
```
Se con la bind si lascia al kernel la scelta di IP address locale o port number locale, una volta che il kernel avrà scelto, si potrà sapere quale IP address e quale port number è stato scelto mediante la funzione **getsockname()**.

108

# funzione **listen**()

La funzione listen **è chiamata solo dal TCP server** e esegue due azioni: 1) ordina al kernel di far passare il socket dallo stato iniziale CLOSED allo stato LISTEN, e di accettare richieste di inizio connessione per quel socket, accodandole in delle code del kernel.

2) specifica al kernel quante richieste di inizio connessione può accodare al massimo per quel socket.

#include <sys/socket.h>

int **listen** (int socketfd, int backlog );

restituisce 0 se tutto OK, -1 in caso di errore.

• L'argomento **socketfd** è un descrittore ottenuto da una socket().

• L'argomento **backlog** è un intero che specifica quante richieste di inizio connessione (sia connessioni non ancora stabilite, cioè che non hanno ancora raggiunto lo stato ESTABLISHED, sia connessioni stabilite) il kernel può mantenere in attesa nelle sue code.

• Quando un segmento SYN arriva da un client, se il TCP verifica che c'è un socket per quella richiesta, crea una nuova entry in una **coda delle connessioni incomplete**, e risponde con il suo FIN+ACK secondo il 3-way handshake. L'entry rimane nella coda fino a che il 3-way è terminato o scade il timeout.

• Quando il 3-way termina normalmente, la connessione viene instaurata, e la entry viene spostata in **una coda delle connessioni completate**.

• Quando il server chiama la accept, la prima delle entry nella **coda delle connessioni completate** viene consegnata alla accept() che ne restituisce l'indice come risultato, ovvero restituisce un nuovo socket che identifica la nuova connessione.

• Se quando il server chiama la accept(), la coda delle connessioni completate è vuota, la accept resta in attesa.

• L'argomento backlog specifica il numero totale di entry dei due tipi di code.

• Solitamente si usa 5, per http daemon si usano valori molto grandi $(109)$ 

### funzione **accept**()

La funzione accept **è chiamata solo dal TCP server** e restituisce la prima entry nella **coda delle connessioni già completate** per quel socket. Se la coda è vuota la accept resta in attesa. #include <sys/socket.h> int **accept** (int socketfd, struct sockaddr \*cli addr, socklen t \*ptraddrlen); restituisce un descrittore socket >=0 se tutto OK, -1 in caso di errore.

L'argomento **socketfd** è un descrittore ottenuto da una socket() e in seguito processato da bind() e listen(). E' il cosiddetto **listening socket**, ovvero il socket che si occupa di insturare le connessioni con i client che lo richiedono, secondo le impostazioni definite dalla bind() e dalla listen(). Tale listening socket viene utilizzato per accedere alla coda delle connessioni instaurate come visto per la listen().

• L'argomento **cli\_addr** è un puntatore alla struttura sockaddr\_in, su cui la funzione accept scrive l'indirizzo IP **del client** e il numero di porta **del client**, con cui è stata instaurata la connessione a cui si riferisce il socket che viene restituito come risultato .

• L'argomento **ptraddrlen** è un puntatore alla dimensione della struttura cli\_addr che viene restituita.

Se accept termina correttamente restituisce un nuovo descrittore di socket che è il **connected socket**, cioè si riferisce ad una connessione instaurata con un certo client secondo le regole del listening socket socketfd passato come input. Il connected socket verrà utilizzato per scambiare i dati nella nuova connessione.

Il **listening socket** socketfd (il primo argomento) mantiene anche dopo la accept le impostazioni originali, e può essere riutilizzato in una nuova accept per farsi affidare dal kernel una nuova connessione.

## funzione **close**()

La funzione close è utilizzata normalmente per chiudere un descrittore di file, è utilizzata per chiudere un socket e terminare una connessione TCP.

int **close** (int socketfd);

restituisce 0 se tutto OK, -1 in caso di errore.

L'argomento **socketfd** è un descrittore di socket.

• Normalmente la chiamata alla close() fa marcare "closed" il socket, e la funzione ritorna il controllo al chiamante. Il socket allora non può più essere usato dal processo, ovvero non può più essere usato come argomento di read e write.

• **Però il TCP continua ad utilizzare il socket trasmettendo i dati** che eventualmente stanno nel suo buffer interno, fino a che non sono stati trasmessi tutti. **In caso di errore (che impedisce questa trasmissione) successivo alla close l'applicazione non se ne accorge e l'altro end system non riceverà alcuni dei dati**.

• Esiste un'opzione però (la **SO\_LINGER socket option**) che modifica il comportamento della close, facendo in modo che la **close restituisca il controllo al chiamante solo dopo che tutti i dati nei buffer sono stati correttamente trasmessi** e riscontrati.

• Se un **socket connesso sockfd è condiviso da più processi** (padre e figlio ottenuto da una fork), il **socket mantiene il conto di quanti sono i processi a cui appartiene**. In tal caso la chiamata alla close(sockfd) per prima cosa **decrementa di una unità questo contatore**, e **non innesca la sequenza FIN+ACK+FIN+ACK di terminazione della connessione fino a che tale contatore è maggiore di zero**, perchè **esiste ancora un processo che tiene aperta la connessione**.

• Per innescare veramente la sequenza di terminazione, anche se ci sono ancora processi per quella connessione si usa la funzione **shutdown()**.

# funzione **getsockname**()

La funzione getsockname serve a **conoscere l'indirizzo** di protocollo (IP e port number) **dell'host locale** associato ad un certo descrittore di socket connesso.

int **getsockname** ( int socketfd, struct sockaddr \***Localaddr**, socklen t \***ptr** addrlen ); restituisce 0 se tutto OK, -1 in caso di errore.

Il primo argomento **socketfd** è un descrittore di socket connesso. Il secondo argomento **Localaddr** è un puntatore ad una struttura di tipo sockaddr, in cui la funzione metterà l'indirizzo **locale** della connessione. Il terzo argomento **ptr\_addrlen** è un puntatore ad intero in cui la funzione metterà la dimensione della struttura scritta.

Questa funzione viene utilizzata in varie situazioni:

**In un client**, **dopo una connect se non è stata effettuata la bind**, e quindi non si è specificato nessun indirizzo: in tal caso getsockname permette di conoscere l'indirizzo IP e la porta assegnati dal kernel alla connessione.

**In un client dopo una bind in cui come port number è stato specificato il valore 0**, con il quale si è informato il kernel di scegliere lui la porta. In tal caso la getsockname restituisce il numero di porta locale assegnato dal kernel.

**In un server multihomed, dopo una accept preceduta da una bind in cui come indirizzo IP LOCALE è stata messa la wildcard INADD\_ANY**, ciòè una volta che si sia stabilita una connessione, la getsockname permette al server di sapere quale indirizzo IP ha la propria interfaccia di rete utilizzata per la connessione.

# funzione **getpeername**()

La funzione getpeername serve a **conoscere l'indirizzo** di protocollo (IP e port number) **dell'host remoto** associato ad un certo descrittore di socket connesso.

int **getpeername** ( int socketfd, struct sockaddr \***Remoteaddr**, socklen t \***ptr** addrlen );

restituisce 0 se tutto OK, -1 in caso di errore.

Il primo argomento **socketfd** è un descrittore di socket connesso. Il secondo argomento **Remoteaddr** è un puntatore ad una struttura di tipo sockaddr, in cui la funzione metterà l'indirizzo **remoto** della connessione.

Il terzo argomento **ptr\_addrlen** è un puntatore ad intero in cui la funzione metterà la dimensione della struttura scritta.